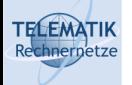

# Programmierparadigmen

Kapitel 5 Verteilte Programmierung in Erlang

(Diese Folien beruhen z.T. auf einem Foliensatz von Prof. Dr. Kai Uwe Sattler)

Programmierparadigmen (SS 2024): 05 – Verteilte Programmierung in Erlang

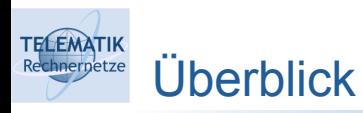

- Grundlagen verteilter Programmierung
	- **Einordnung, Ziele & Motivation**
	- **-** Herausforderungen, Anforderungen & Eigenschaften
	- **Aktormodell**
- Verteilte Programmierung in Erlang
	- **-** Aktormodell in Erlang
	- $\blacksquare$ (Erweiterte) Deterministische Endliche Automaten (DEA)
	- **Beispiel 1: Implementierung eines erweiterten DEA in Erlang**
	- **Beispiel 2: Alternating Bit Protocol**
- Zusammenfassung & Ausblick

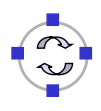

1

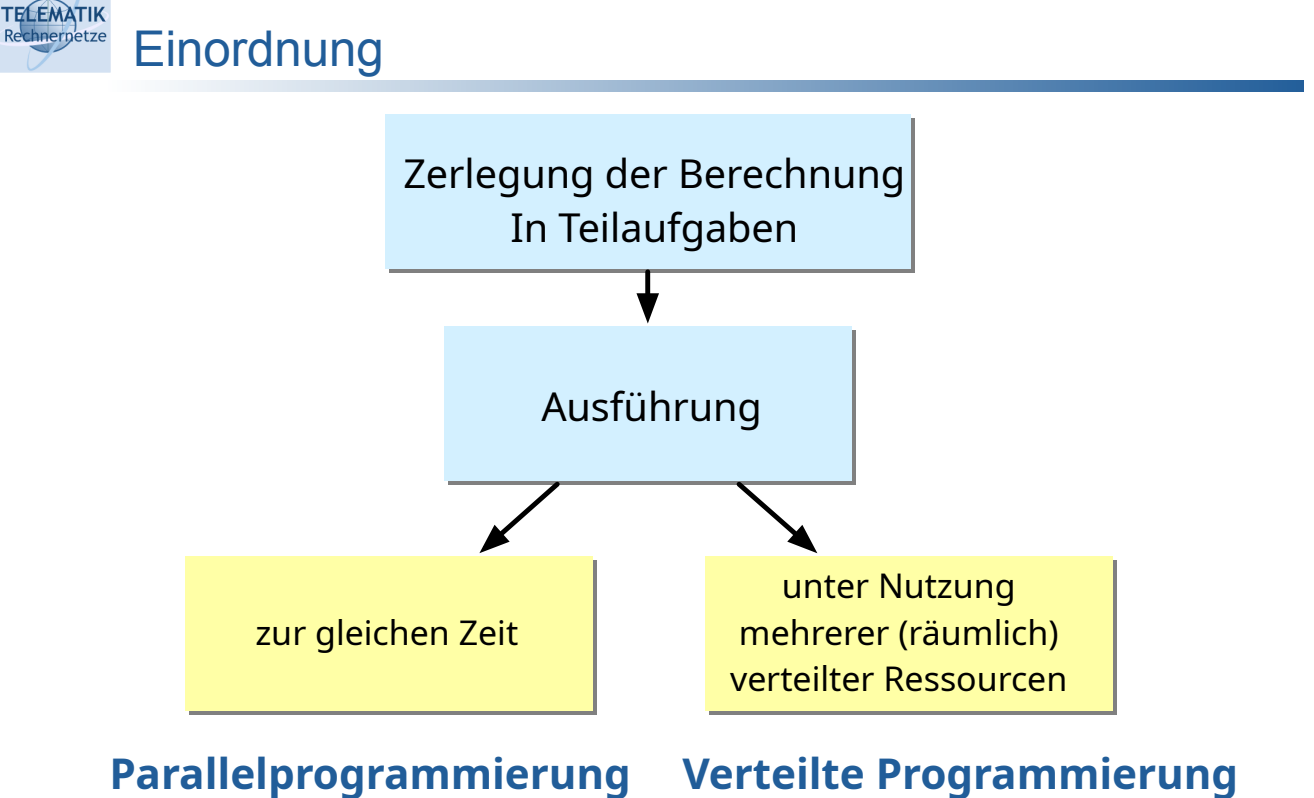

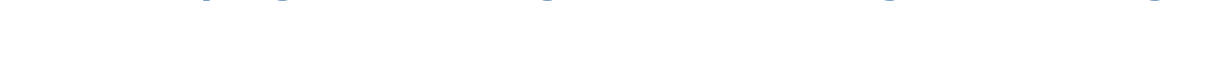

Programmierparadigmen (SS 2024): 05 – Verteilte Programmierung in Erlang 3

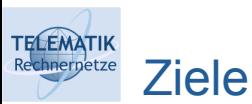

- Bisher:
	- **Eine Maschine (evtl. mit mehreren CPU Cores)**
	- Prozesse kommunizieren nur innerhalb dieser Maschine
- Jetzt:
	- **Mehrere Rechner**
	- **Prozesse auf verschiedenen Rechnern**
- Erfordert:
	- **Kommunikation über Knotengrenzen hinweg**
	- Behandlung von Knoten- oder Netzwerkausfällen

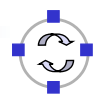

Motivation (1)

**TELEMATIK** 

- Viele verschiedene Systeme (Knoten) zur Verfügung
	- **PC, Server, virtuelle Maschine**
	- Lastverteilung, Spezialisierung auf bestimmte Probleme, ...
- Knoten sind über Netwerke verbunden
	- LAN (Wohnräume, Büros, Uni-Campus): bis zu 10 GBit/s
	- Metropolitan Area Network (MAN; dichtbesiedelte Regionen, Behördennetze): bis zu 10 GBit/s
	- Wide Area Network (WAN; weltweite Vernetzung): hohe Kapazitäten zwischen ISPs

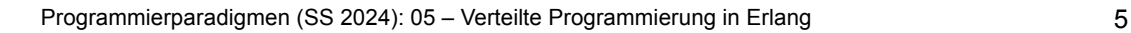

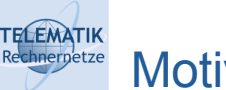

# Motivation (2)

Wofür werden verteilte Systeme eingesetzt?

- Gemeinsame Nutzung von Ressourcen:
	- Cloud-Umgebungen
	- Verteilte (Datenbank)-Systeme
	- Ggf. spezialisierte Hardware für bestimmte Aufgaben (z.B. GPU-Server, Storage-Server, etc.)
- Teilaufgaben in großen Anwendungen
	- Parallele Ausführung
	- Getrennte Teilaufgaben (Micro-Services)
- Ξ Informationsaustausch
	- **E-Mail, Messenger**
	- Verteilte Algorithmen
- 1. **Früher**: Hardware, Betriebssystem, Anwendung
	- Virtualisierung von Prozessor, Speicher, E/A Systemen
	- $\blacksquare$ Interprozesskommunikation (IPC)
- 2. **Middlewaresysteme**: HW, OS, Middleware, Anwendung
	- Verteilte Dienste
	- Programmierparadigmen: Remote Procedure Call (RPC), Client/Server, ...
	- **-** Java Remote Method Invocation (RMI), CORBA, ...
- 3. Heute: **Virtualisierung**
	- VM Hypervisor: verstecken Hardware vor Betriebssystem
	- Docker: eine Anwendung pro Container ( $\rightarrow$  Einsatz von Techniken verteilter Programmierung auch bei lokaler Ausführung)

Programmierparadigmen (SS 2024): 05 – Verteilte Programmierung in Erlang 7

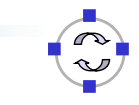

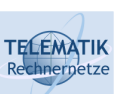

## Herausforderungen

- Viele verschiedene Computer/Server
	- Verschiedene Betriebssysteme
	- Unterschiedliche Leistungsfähigkeit
- Systemkomponenten müssen miteinander kommunizieren
- Verteilte Algorithmen:
	- Nachrichten senden, empfangen, bestätigen,
	- Synchronisation
	- Knotenausfälle behandeln

**⇒ brauchen Modelle zur Beschreibung der Kommunikation.**

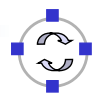

## Anforderungen & Eigenschaften

- E (Last-)Skalierbarkeit (Scale-out)
	- Viele kleine Server statt eines großen
	- Neue Server nach Bedarf hinzufügen
- Funktionssicherheit (Safety) / IT-Sicherheit (Security)
	- Fehlertoleranz / Verfügbarkeit
	- Ausfälle von einzelnen Knoten kompensieren
	- **-** Redundante Verarbeitung
	- Sicherung gegen Angreifer (Abhören, Manipulation, ...)
- Offenheit / Interoperabilität
	- Neue Knoten und Systeme möglichst einfach integrieren
- **Transparenz**

**TELEMATIK** 

- Verstecke die vielen Server vor Anwendern
- $\rightarrow$  Diese Dinge geschehen nicht automatisch durch Verteilung!

Programmierparadigmen (SS 2024): 05 – Verteilte Programmierung in Erlang 9

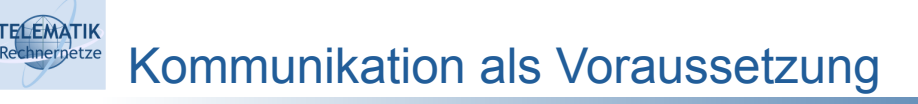

- Verteilte Programmierung: Progamme müssen einen entfernten Computer ansprechen
- Erfordert: Adresse → IP-Adresse
	- Da mehrere Dienste auf demselben Computer laufen, lauscht jeder Dienst auf einem Port (Nummer)
	- Wichtige Ports: 80 (HTTP), 22 (SSH), 25 (SMTP)
- Socket beschreibt einen Endpunkt, d.h. Adresse & Port in einem Netzwerk (TCP oder UDP) :
	- Server-Socket wartet auf Verbindungen
	- Client initiiert Verbindung, ebenfalls über einen (Client-)Socket
- Erlang nimmt Programmierern vieles ab:
	- Einfacher Verbindungsaufbau mittels eines Funktionsaufrufs
	- Verteilte Programmierung nach dem **Aktormodell**

Aktormodell (1)

- Formales Modell für Nebenläufigkeit und Verteilung
	- C. Hewitt, P. Bishop, R. Steiger: *A Universal Modular Actor Formalism for Artificial Intelligence.* Proc. 3rd International Joint Conference on Artificial intelligence, 1973.
	- **Basis für verschiedene Programmiersprachen/Frameworks:** Erlang, Akka (Implementierung des Aktor-Modells für Scala und die Java Virtual Machine), Theron++ (Library für C++)
- Prinzipien:

**TELEMATIK** hnernetze

- Aktor kapselt Zustand und Verhalten
- Aktoren sind aktiv
- Aktoren kommunizieren durch Nachrichtenaustausch
	- Nichtblockierendes Senden
	- Blockierendes Empfangen
	- $\rightarrow$  Verklemmungsfrei, wenn Aktoren nur eigenen Speicher nutzen

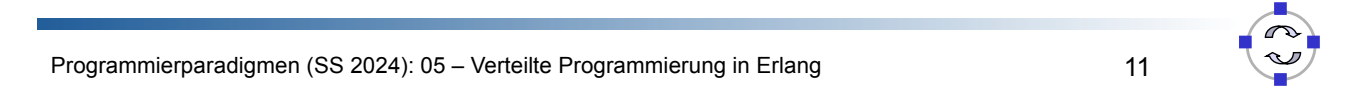

### **TELEMATIK** Aktormodell (2)

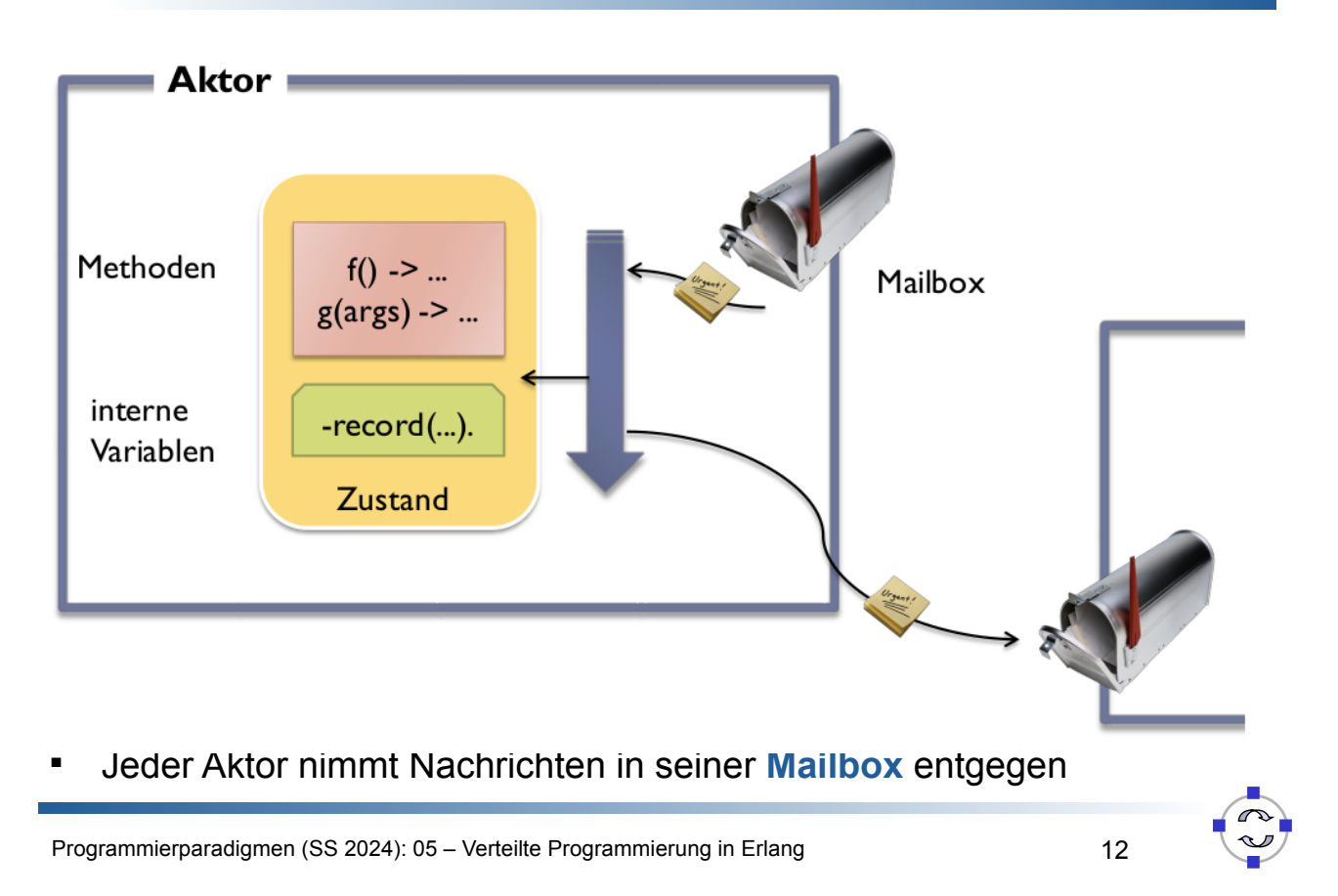

# Aktormodell in Erlang (1)

- Aktormodell in Erlang nativ umgesetzt:
	- Sende- und Empfangsoperationen schon für parallele Programmierung eingesetzt
	- Bisher aber nur auf einem Knoten genutzt
- Programmbestandteile im Aktormodell
	- Verhaltensdefinition:  $f() \rightarrow ...$  end.
	- **Erzeugen neuer Aktoren: Pid = spawn (fun ...** ).
	- **Empfangen von Nachrichten: receive ... end.**
	- Senden: Pid ! Request.
	- Ggf. verbinden mit entferntem Knoten: net\_adm:ping('node2@localhost').
- Kein globaler Zustand!

Programmierparadigmen (SS 2024): 05 – Verteilte Programmierung in Erlang 13

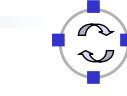

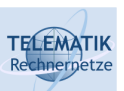

**TELEMATIK** 

# Aktormodell in Erlang (2)

- Erlang-Knoten starten (sname = short name):
	- #erl -sname node1 –setcookie 1234 Eshell  $V11.0$  (abort with  $\hat{G}$ ) (node1@localhost)1>
- Weiteren Erlang-Knoten starten (selber oder anderer PC):
	- #erl -sname node2 –setcookie 1234 Eshell V11.0 (abort with  $\hat{G}$ ) (node2@localhost)1>
- Liste der verbundenen Knoten:
	- (node1@localhost)1> nodes().  $\blacksquare$

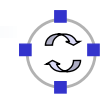

## Aktormodell in Erlang (3)

- Verteilte Erlang-Knoten benötigen zur Kommunikation gemeinsames **Magic Cookie** (Passwort)
- Mehrere Varianten:
	- Datei ∼/.erlang.cookie
	- **Erlang-Funktion erlang:set cookie(node(), Cookie).**
	- Option erl -setcookie Cookie

Programmierparadigmen (SS 2024): 05 – Verteilte Programmierung in Erlang 15

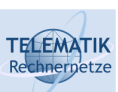

**TELEMATIK** 

# Aktormodell in Erlang (4)

- Verbindungsaufbau mittels net adm: ping Funktion:
	- (node1@localhost) 1> net\_adm:ping('node2@localhost'). pong
	- (node1@localhost) 2> nodes(). ['node2@localhost']
	- (node2@localhost) 1> nodes(). ['node1@localhost']

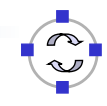

Starten eines Prozesses auf entferntem Knoten:

```
complicated() ->
       receive
         {Sender, I} -> Sender ! I*I
       end.
     sender(Num, Pid) ->
       Pid ! {self(), Num},
       receive
        Res \rightarrow io:format("Result = \simp\simn", [Res])
       end.
1
2
3
4
5
6
7
8
9
```

```
(node1@localhost) >
N2Pid = spawn('node2@localhost', fun complicated/0)
(node1@localhost) > sender(25, N2Pid).
Result = 625ok
```
Programmierparadigmen (SS 2024): 05 – Verteilte Programmierung in Erlang 17

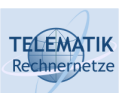

**TELEMATIK** hnernetze

# Aktormodell in Erlang (6)

- **Verteilte Programmierung** vs. **parallele Programmierung** mit Erlang:
	- Außer dem zusätzlichen Parameter für den Rechnernamen bei dem Aufruf von spawn(...) wenig Änderungen erforderlich  $\rightarrow$  bitte Beispiele aus Kapitel 4.b jeweils verteilt ausprobieren
	- Erfordert zusätzliches Abfangen neuer Fehlersituationen
	- Einige unterstützende Erlang-"Features":
		- Port Mapper: Abbildung Knotenname  $\rightarrow$  (Adresse, Port)
		- Modul für globale Namensregistrierung
		- Funktionen für Verteilen/Laden von Erlang Modulen
		- Nützliche Build-in Functions (BIFs):
			- Abfragen lokaler Magic Cookies
			- Prozesserzeugung
			- Knoten-Monitoring ( $\rightarrow$  Überwachung und ggf. Neustart von Prozessen für Fehlertoleranz)

## Hintergrund: Endliche Automaten (1)

- Ein deterministischer endlicher Automat (DEA) ist ein Quintupel  $A = (\Sigma; Q; s; F; \delta)$  mit:
	- $\blacksquare$   $\Sigma$  ist ein Alphabet
	- Q ist eine endliche Menge, deren Elemente wir Zustände nennen
	- s *∈* Q ist der sogenannte Startzustand
	- F ⊆ Q ist die Menge der sogenannten Endzustände, auch akzeptierende Zustände genannt
	- $\delta: Q \times \Sigma \rightarrow Q$  ist die sogenannte Übergangsfunktion
- Erläuterung:

**TELEMATIK** 

- Der Automat erhält als Eingabe ein Wort w ∈ Σ<sup>\*</sup>
- Zu Beginn befindet er sich in einem Startzustand
- Er liest w zeichenweise von links nach rechts, wobei jedes Zeichen einen Zustandsübergang gemäß Funktion δ bewirkt
- Befindet er sich nach Abarbeitung von w in einem Endzustand, so wird w akzeptiert, anderenfalls wird w abgelehnt

Programmierparadigmen (SS 2024): 05 – Verteilte Programmierung in Erlang 19

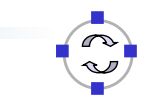

### **TELEMATIK** Hintergrund: Endliche Automaten (2)

- Endliche Automaten (Finite State Machines, FSM) werden in der Informatik zur Lösung vielfältiger Aufgaben eingesetzt – zwei wichtige Anwendungsgebiete sind:
	- Compilerbau: Prüfen, ob ein Wort Element einer Sprache ist (siehe vorige Folie)
	- Telekommunikation: Spezifikation von Kommunikationsprotokollen
- Bei der Spezifikation von Kommunikationsprotokollen wird oft mit einer Variante der FSM, den erweiterten endlichen Automaten (Extended FSM, EFSM) gearbeitet:
	- EFSM verfügen zusätzlich über Variablen, die Werte aus einem endlichen Definitionsbereich aufnehmen können; hierdurch werden genau genommen sogenannte "Nebenzustände" eingeführt
	- Weiterhin können für einen Zustandsübergang Bedingungen über Variablenbelegungen gefordert werden und bei einem Übergang können Nachrichten gesendet sowie Variablen manipuliert werden

E Im folgenden Beispiel wollen wir die Implementierung von erweiterten endlichen Zustandsautomaten in Erlang demonstrieren

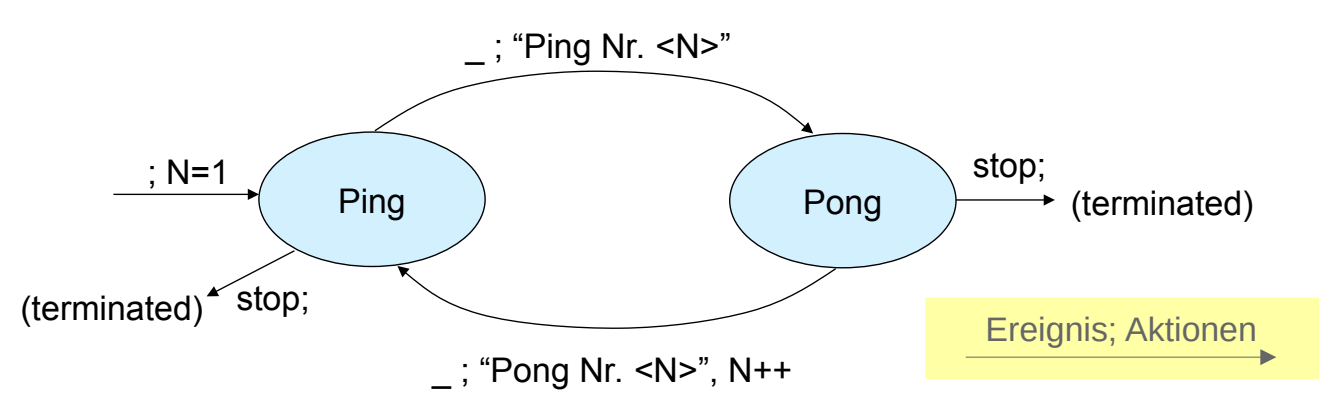

- Der Automat startet nach Erzeugung im Zustand Ping, die interne Variable N wird auf 1 initialisiert
- Bei Erhalt der Nachricht stop hält er an; bei Erhalt beliebiger anderer Nachrichten ( **\_** ) gibt er "Ping Nr. <N>" bzw. "Pong Nr. <N>" aus

Programmierparadigmen (SS 2024): 05 – Verteilte Programmierung in Erlang 21

## **TELEMATIK** Beispiel 1: Ein einfacher Ping-Pong-Server (2)

- E Implementierung eines EFSM in Erlang:
- Für jeden Zustand wird eine eigene Funktion implementiert, diese Funktion führt ein receive aus und ruft je nach Eingabe und ggf. Bedingungen an Variablen (implementiert durch Guards) die Funktion des entsprechenden Folgezustands auf
- Die aktuelle Variablenbelegung des Automaten wird den Funktionen jeweils als Parameter übergeben
- Es ist darauf zu achten, dass nach dem Aufruf des Folgezustandes keine Berechnung mehr erfolgt (wie bei endrekursiven Funktionen), da andernfalls der Aufrufstack des Prozesses beliebig anwachsen kann
- Zusätzlich wird eine Funktion zur Erzeugung/Initialisierung des Automaten implementiert, die ein spawn mit der Funktion des Startzustandes ausführt, welcher initiale Werte für die Variablen des Automaten übergeben werden

#### **TELEMATIK** Beispiel 1: Ein einfacher Ping-Pong-Server (3) Rechnernetze

```
-module(pingpong).
      -export([qo/0]).
      go() -> spawn(fun() -> ping(1) end).
      ping(N) ->
        receive 
          {From, stop} -> true; 
         {From, Msg} \rightarrow io:format("Ping Nr. ~.10B ~n", [N]), pong(N)
       end.
      pong(N) ->
        receive 
          {From, stop} -> true; 
         {From, Msg} \rightarrow io:format("Pong Nr. ~.10B ~n", [N]), ping(N+1)
       end. 
 1
 2
 3
 4
 5
 6
 7
 8
 9
10
11
12
13
14
15
16
17
18
```
Programmierparadigmen (SS 2024): 05 – Verteilte Programmierung in Erlang 23

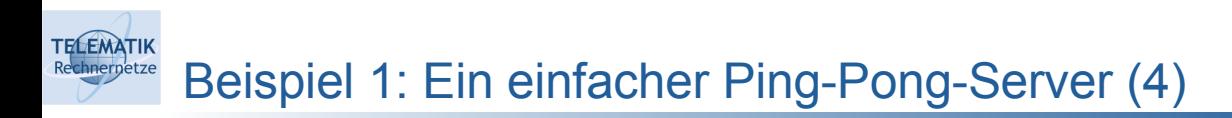

### Test in der Erlang-Shell:

- > c(pingpong).
- $\bullet$  > Pid = pingpong:go().  $< 0.66.0$
- $>$  Pid!{self(), bla}. Ping Nr. 1  $\{<0.47.0>$ , bla}
- > Pid!{self(), bla}. Pong Nr. 1  $\{<0.47.0>$ , bla}
- > Pid!{self(), bla}. Ping Nr. 2

…

 $>$  Pid!{self(), stop}. {<0.47.0>,stop}

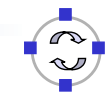

#### **TELEMATIK** Empfangen mit Timeouts chnernetze

- In der Praxis kommt es oft vor, dass eine erwartete Nachricht nicht ankommt, z.B. weil der Kommunikationskanal diese verloren hat
- Damit ein Ablauf in diesem Fall nicht blockiert, sollte ein Wecker gestellt werden, der einen auf die Fehlersituation hinweisen kann
- Klingelt der Wecker (Timeout), dann kann eine entsprechende Aktion (z.B. Neuübertragung der letzten Nachricht) ausgelöst werden
- In Erlang:

```
receive
       Pattern1 [when Guard1] -> Expressions1;
       Pattern2 [when Guard2] -> Expressions2;
       ...
       after Time -> Expressions
    end.
1
2
3
4
5
6
```
 Nach Time Millisekunden wird der entsprechende Ausdruck ausgewertet

Programmierparadigmen (SS 2024): 05 – Verteilte Programmierung in Erlang 25

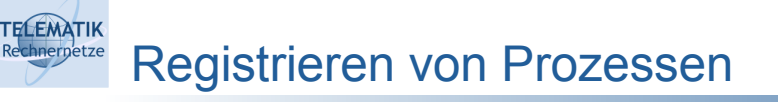

Prozesse können unter einer eindeutigen Kennung im Erlang-System registriert werden:

- register(anAtom, Pid)
	- Registriert den Prozess Pid mit dem Namen anAtom
- unregister(anAtom)
	- **Entfernt eine evtl. vorhandene Registrierung von anAtom**
	- Bei Beendung werden Prozesse automatisch deregistriert
- whereis(anAtom) -> Pid | undefined
	- Ermittelt die Pid des unter anAtom registrierten Prozesses
- registered() -> [anAtom::atom()]
	- Gibt eine Liste sämtlicher registrierter Atome zurück
- anAtom!Msg
	- Sendet Nachricht Msg an registrierten Prozess anAtom

## Beispiel 2: Das Alternating-Bit-Protokoll (1)

**TELEMATIK** chnernetze

- Das Alternating-Bit-Protokoll ermöglicht es, Nachrichten über einen verlustbehafteten Kommunikationskanal vollständig zu übertragen, sofern Verluste nur gelegentlich auftreten (transiente Fehler)
- Hierzu muss der Empfänger für jedes erhaltene Paket eine Bestätigungsnachricht (Ackknowledgement, kurz: Ack) schicken
- Achtung: Der Kanal kann Nachrichten und Acks verlieren!
- Um zwischen beiden Fällen korrekt zu unterscheiden, werden je zwei unterschiedliche Sequenznummern und Acks benötigt
- Siehe hierzu auch Vorlesung Telematik 1, Kapitel 4
- Der Empfänger liefert eine Nachricht nur dann aus, wenn er sie das erste Mal erhält (keine Duplikate)
- Erhält der Sender innerhalb eines Timeout-Intervalls nicht das erwartete Ack0 bzw. Ack1, sendet er die Nachricht erneut
- Bei Erhalt eines unerwarteten Ack, wird die aktuelle Nachricht erneut gesendet

Programmierparadigmen (SS 2024): 05 – Verteilte Programmierung in Erlang 27

#### **TELEMATIK** Beispiel 2: Das Alternating-Bit-Protokoll (2) hnernetze

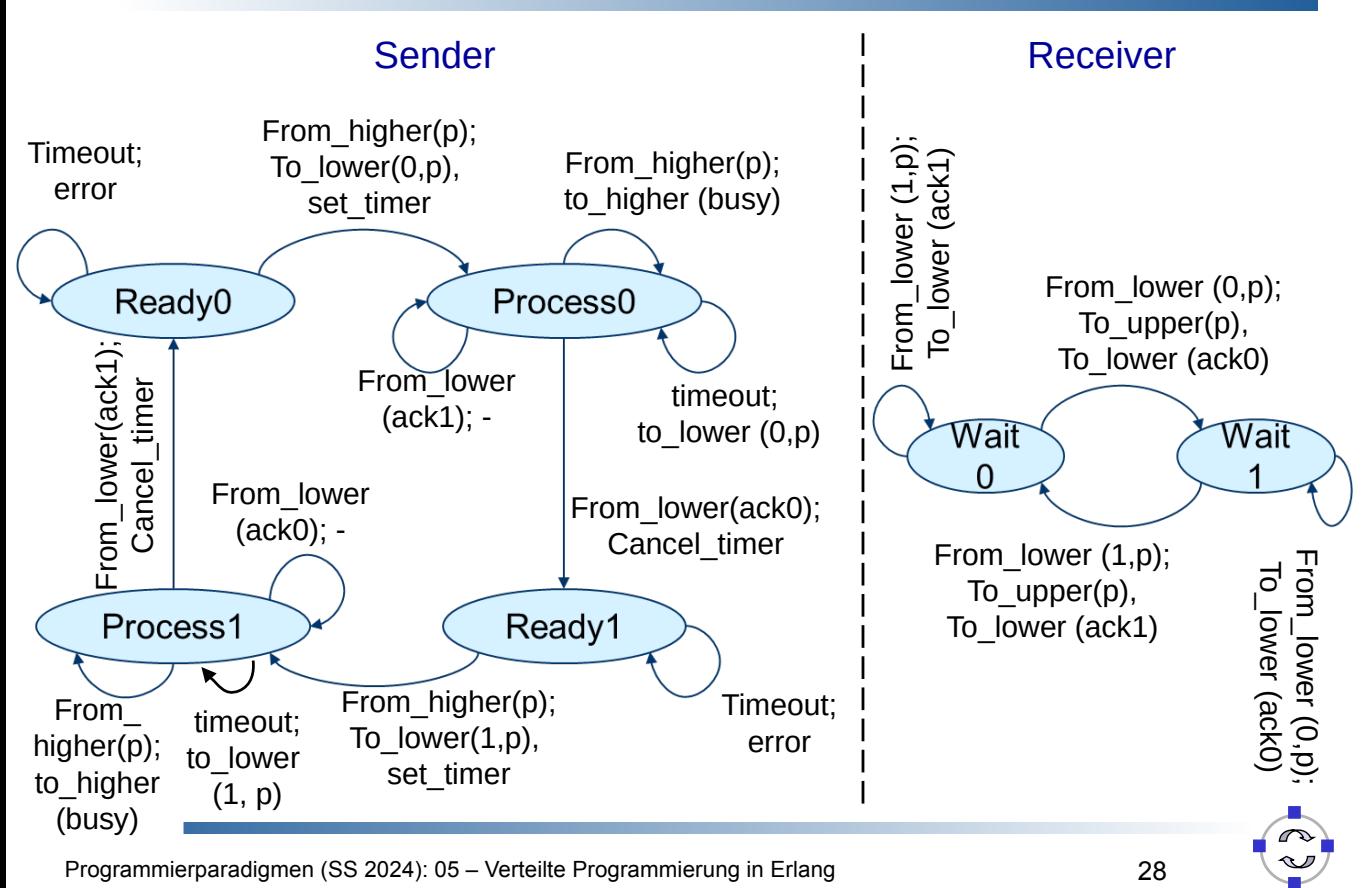

#### **TELEMATIK** hnernetze Beispiel 2: Das Alternating-Bit-Protokoll (3)

- Der Protokollautomat auf der vorigen Seite zeigt auch die Nachrichten von bzw. zu der Instanz der höheren Schicht; diese Nachrichten werden wir in der folgenden Implementierung ignorieren
- Wir implementieren stattdessen eine Variante, bei welcher:
	- der Sender zu Beginn eine Liste mit sämtlichen zu sendenden Nachrichten erhält und
	- der Empfänger die erstmals empfangenen Nachrichten einfach auf den Bildschirm ausgibt
- Weiterhin geben wir bei allen Aktionen Statusmeldungen aus
- Für die Modellierung der Verluste im Kommunikationskanal benötigen wir einen Zufallszahlengenerator:
- -import(rand, [seed/3, uniform/0]). rand:seed(exs1024, {23, 13, 97}) % init generator  $RN = uniform()$  % returns float in  $[0.0, 1.0]$
- Bemerkung: In Erlang müssen Timeouts nicht explizit gelöscht werden

Programmierparadigmen (SS 2024): 05 – Verteilte Programmierung in Erlang 29

## **TELEMATIK** Beispiel 2: Das Alternating-Bit-Protokoll (4)

Systemarchitektur:

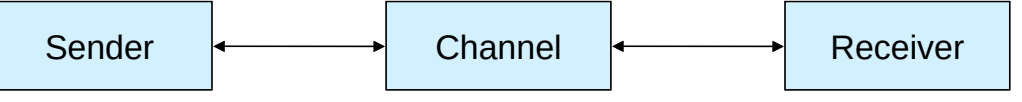

- Die drei Prozesse des Systems werden von der Funktion initialize(ErrorRate, NumberOfMessages) gestartet
	- Der Sender hat vier Zustandsfunktionen (s.o.); zu Beginn wird die Funktion senderReady0(List) gestartet, wobei List eine Liste mit den Zahlen {1, …, NumberOfMessages} ist
	- Der Kanal hat nur einen Zustand; er zieht jeweils eine Zufallszahl und verwirft die aktuell empfangene Nachricht, sofern die  $Zufallszahl \leq ErrorRate$  ist; andernfalls leitet er sie weiter
	- Der Empfänger hat zwei Zustandsfunktionen; zu Beginn wird receiverWait0 gestartet
	- Die Funktion initialize wartet nach Prozesserzeugung auf eine ready-Nachricht; nach Erhalt sendet sie stop-Nachrichten an alle Prozesse

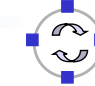

#### **TELEMATIK** Beispiel 2: Das Alternating-Bit-Protokoll (5) chnernetze

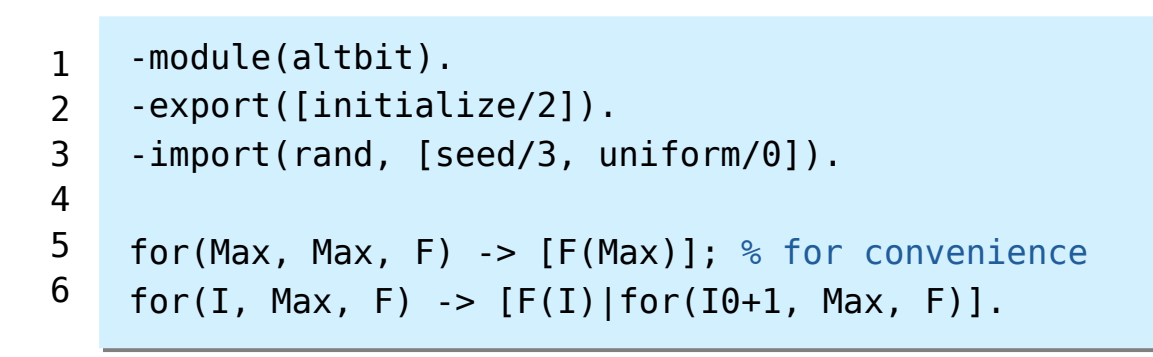

Programmierparadigmen (SS 2024): 05 – Verteilte Programmierung in Erlang 31

#### **TELEMATIK** Beispiel 2: Das Alternating-Bit-Protokoll (6) chnernetze

```
initialize(ErrorRate, NumberOfMessages) -> 
         rand:seed({23, 13, 97}), % initialize RNG
        SendList = for(1, NumberOfMessages, fun(I) \rightarrow I end),
         register(initializer, self()), % others may send us "ready"
        Receiver = spam(fun() \rightarrow receiverWait0() end), register(receiver, Receiver),
        Channel = spam(fun() \rightarrow channelIdle(ErrorRate) end),
         register(channel, Channel),
        Sender = spawn(fun() -> senderReady0(SendList) end),
         register(sender, Sender),
         io:format("Started Alt.-Bit Protocol with ~.10B Messages and
           Error-Rate ~f ~n", [NumberOfMessages, ErrorRate]),
         receive % wait for Signal that all Messages went ok
           ready -> io:format("All ~.10B Messages successfully
                                transmitted. ~n",[NumberOfMessages])
         end, % Now clean up everything:
         Sender!stop, Receiver!stop, Channel!stop,
         unregister(initializer). 
 1
 2
 3
 4
5
 6
 7
8
9
10
11
12
13
14
15
16
17
18
```
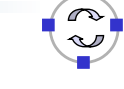

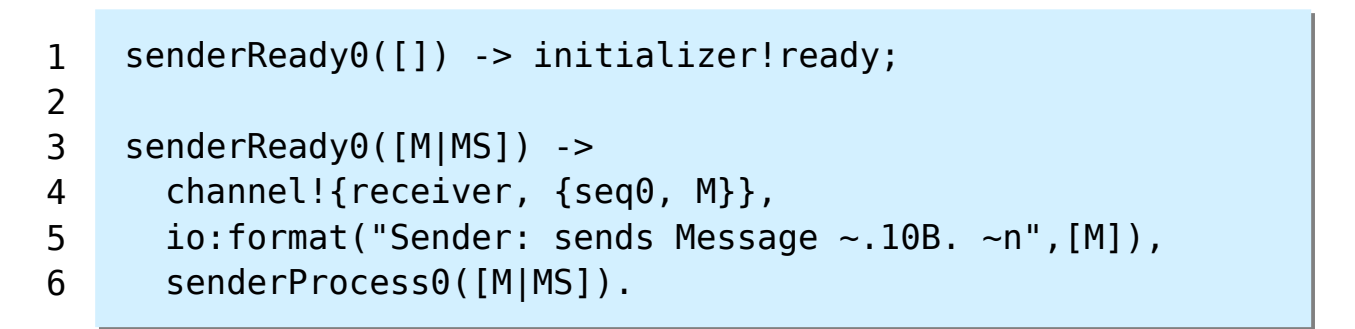

■ Die Implementierung der Funktionen senderReady1 und senderProcess1 bleibt dem Leser als Übungsaufgabe überlassen :o)

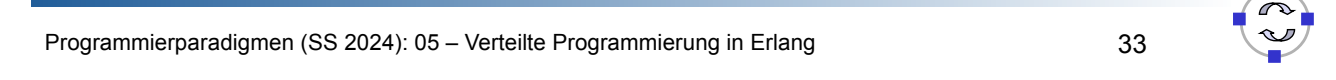

#### **TELEMATIK** Beispiel 2: Das Alternating-Bit-Protokoll (8) Rechnerpetze

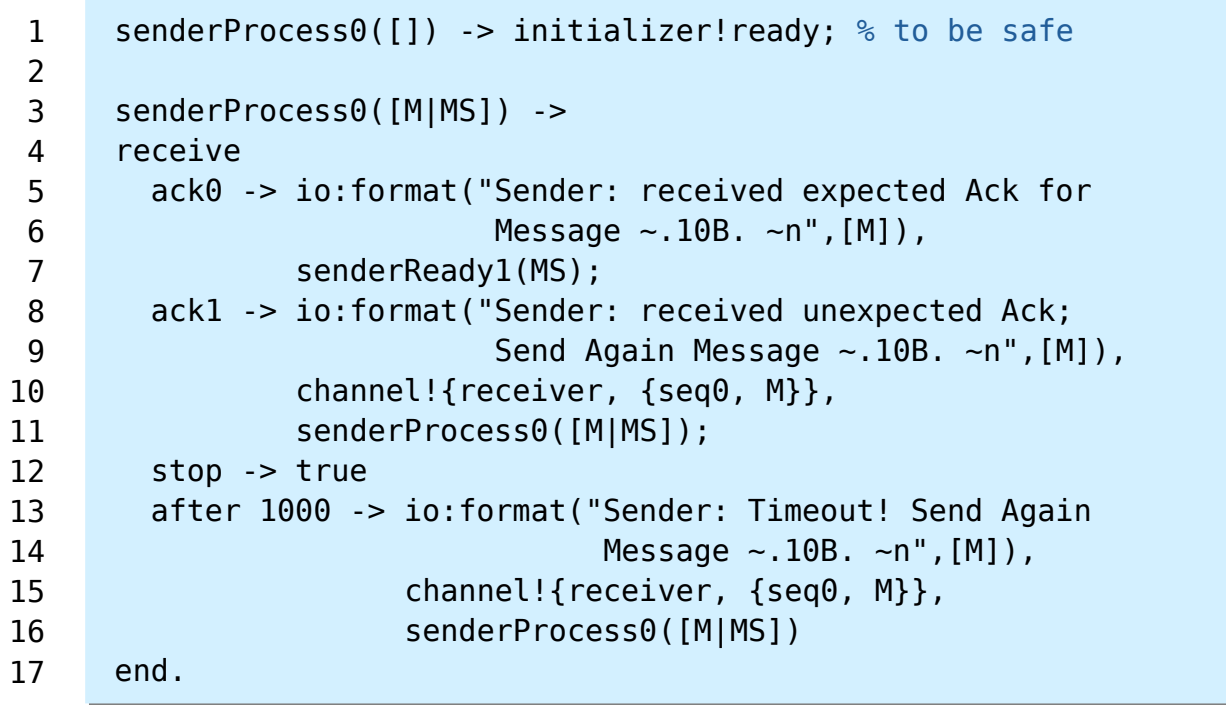

### TELEMATIK<br>Rechnerpetze Beispiel 2: Das Alternating-Bit-Protokoll (9)

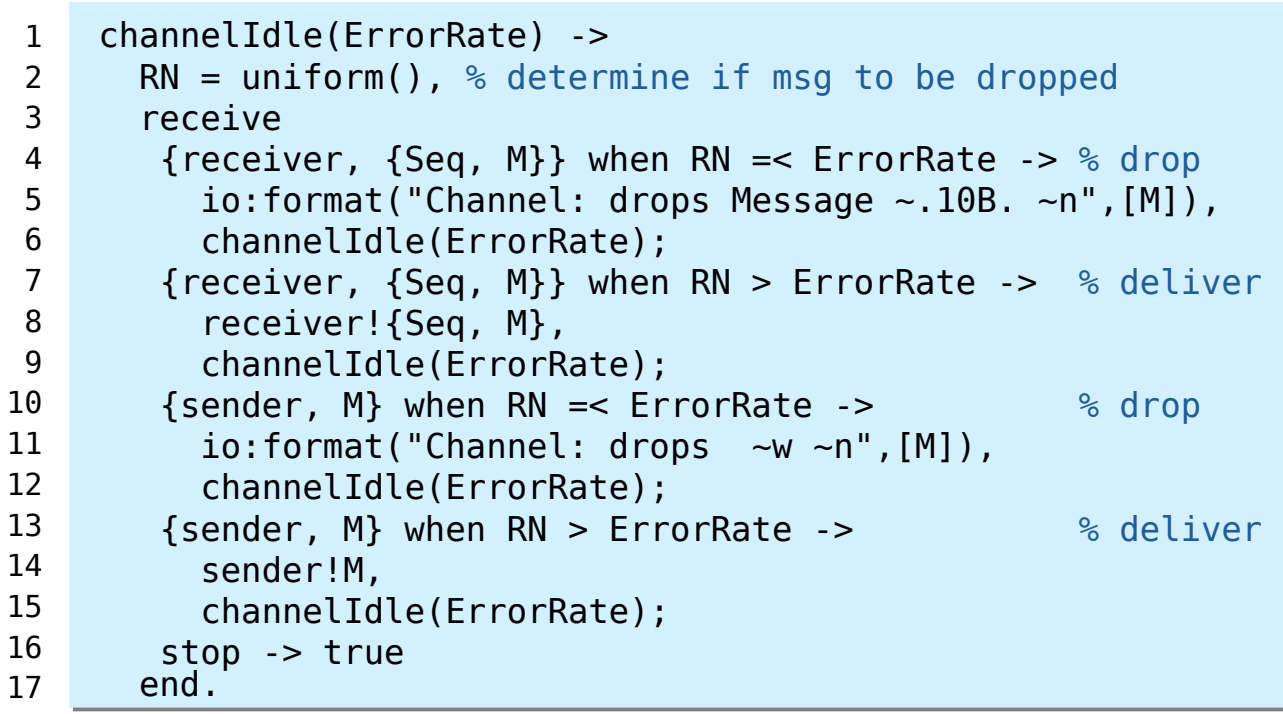

Programmierparadigmen (SS 2024): 05 – Verteilte Programmierung in Erlang 35

### TELEMATIK<br>Rechnerpetze Beispiel 2: Das Alternating-Bit-Protokoll (10)

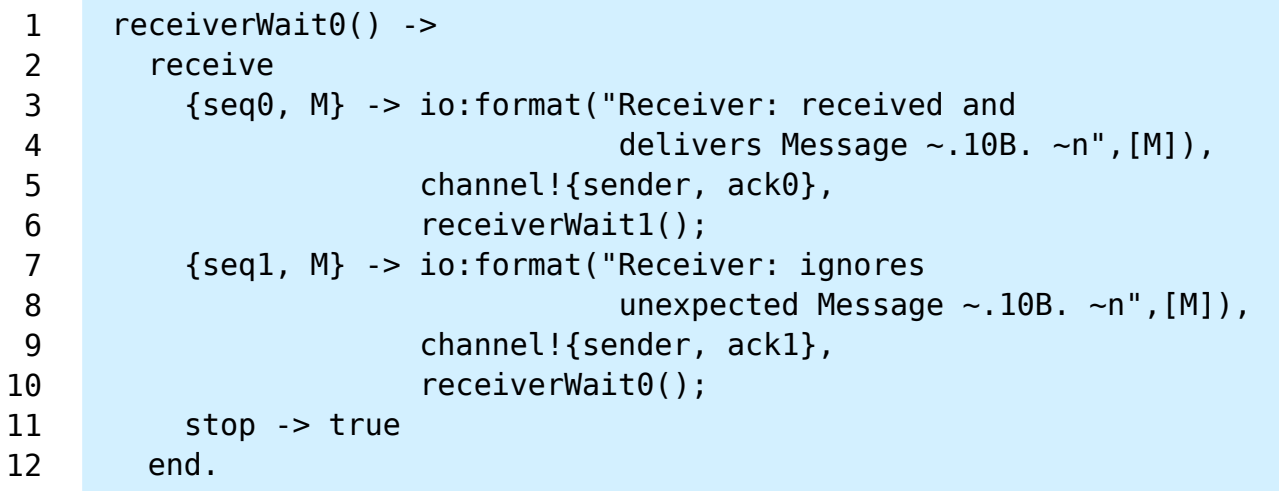

■ Die Implementierung der Funktion receiverWait1 bleibt dem Leser als Übungsaufgabe überlassen :o)

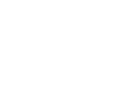

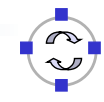

## Beispiel 2: Das Alternating-Bit-Protokoll (11)

 > altbit:initialize(0.45, 3). Started Alternating Bit Protocol with 3 Messages and Error-Rate 0.450000 Sender: sends Message 1. Channel: drops Message 1. Sender: Timeout! Send Again Message 1. Channel: drops Message 1. Sender: Timeout! Send Again Message 1. Receiver: received and delivers Message 1. Sender: received expected Ack for Message 1. Sender: sends Message 2. Receiver: received and delivers Message 2. Channel: drops ack1 Sender: Timeout! Send Again Message 2. Receiver: ignores unexpected Message 2. Sender: received expected Ack for Message 2. Sender: sends Message 3. Receiver: received and delivers Message 3. Sender: received expected Ack for Message 3. All 3 Messages successfully transmitted. true

Programmierparadigmen (SS 2024): 05 – Verteilte Programmierung in Erlang 37

**TELEMATIK** hnernetze

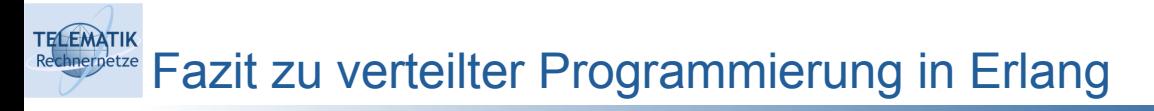

- Erlang stellt grundlegende Funktionen und Sprachelemente für die Erzeugung von und Kommunikation zwischen Prozessen bereit
	- Dabei wird auch Kommunikation über Rechnergrenzen hinweg unterstützt
	- Somit erlaubt Erlang auf einfache Weise, nebenläufige Programme und Automaten für Kommunikationsprotokolle zu implementieren
- Bei der Implementierung von erweiterten endlichen Automaten in Erlang werden:
	- die Zustände auf separate Funktionen und
	- die Variablen des Automaten auf Parameter der Zustandsfunktionen abgebildet
		- $\rightarrow$  anders kann man sich in Erlang keine Werte merken, die man ggf. auch ändern können muss

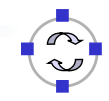

#### **TELEMATIK Exampletze** Zusammenfassung & Ausblick

- Verteilte Programmierung als wichtige Technik zur Lösung von Aufgaben,
	- bei denen Daten ohnehin verteilt anfallen und auch verteilt bearbeitet werden sollen, oder
	- die so groß sind, dass sie nicht mehr auf einzelnen Rechnern gelöst werden können.
- Es gibt vielfältige Architekturen und Programmiermodelle:
	- Nachrichtenaustausch
	- **•** Verteilte Prozeduraufrufe
	- Publish-Subscribe & Blackboard-Architekturen
	- ...
- In dieser Vorlesung wurde nur der nachrichten-orientierte Ansatz am Beispiel der Programmiersprache Erlang demonstriert.

Programmierparadigmen (SS 2024): 05 – Verteilte Programmierung in Erlang 39

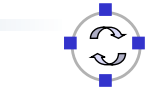